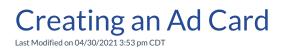

Video Length: 2:49

## Video Description:

Learn best practices for creating and utilizing Ad Cards on your customer facing portal.

You can also review some additional support documentation:

- Ad Cards
- Ad Card Best Practices & Examples

\*Hearing impaired? Turn on the auto-generated subtitles available in the video Settings.